## **Question**: How can I check my child's grades and current and past assignments?

Have your child log in to Canvas and click on the Grades button along the black sidebar.

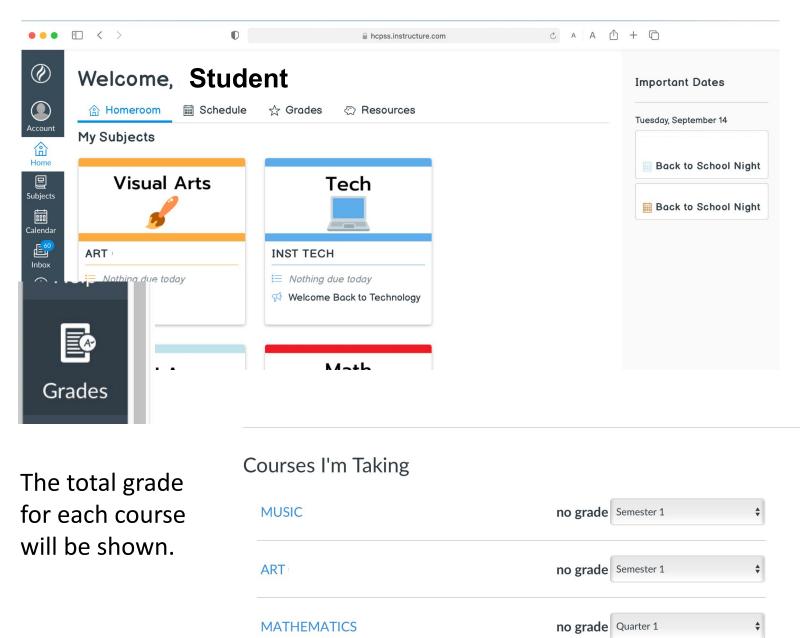

**PLEASE NOTE**: for Language Arts and Mathematics, the Total grade does <u>NOT</u> determine the letter grade (A, B, C, D, E) on the report card. The Language Arts and Mathematics report card is based on <u>Assignment Group Totals</u>. In order to see those scores, you need to click on the course title.

|                                         | Courses I'm Taking             |          |            |    |
|-----------------------------------------|--------------------------------|----------|------------|----|
| assignments that contribute to the      | ART 05-Colson-EY-TSES          | no grade | Semester 1 | \$ |
| total grade, click on the course title. | MATHEMATICS 05-Bartley-FY-TSES | no grade | Quarter 1  | \$ |
| Clic                                    | k on the name of an assigr     | nment to | learn      | _  |

| Grades for Stuc | Jent                    |            |       |             | 🔒 Print | Grades |
|-----------------|-------------------------|------------|-------|-------------|---------|--------|
| rading Period   | c'rse                   | Arrange By |       |             |         |        |
| Quarter 1       | MATHEMATICS 03- Teacher | Due Date   | ~     | Apply       |         |        |
| Name            | Due                     | Status     | Score | Out of      |         |        |
| ssignment 1     | Sep 3 by 11:59pm        |            | 24    | 40          | (!)     | ъ      |
| ssignment 2     | Sep 9 by 11:59p         | m          | 20%   | 10          | (!)     | t      |
| otal            |                         |            | N/A   | 0.00 / 0.00 |         |        |

For Language Arts and Mathematics, the Total does **NOT** show the letter grades that will be on the report card. To see the grades for the report card categories, click *View Assignment Group Totals*.

Quarter 2

## Total: 82.08%

< Back to Subject

Totals are calculated based only on graded assignments.

> View Assignment Group Totals

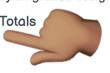

## Total: 82.08%

Totals are calculated based only on graded assignments.

Sea

 View Assignment Group Totals Problem Solving: 73.68% Understanding of Concepts: 86.76%

For example, if the total for Mathematics is 82.08% (B) but the Assignment Group Totals for Problem Solving and Concepts are 73.68% (C) and 86.76% (A), the report card grades for Mathematics will be C and A, not Bs.